# Package 'dostats'

May 10, 2022

<span id="page-0-0"></span>Version 1.3.3 Date 2022-05-10 Title Compute Statistics Helper Functions Author Andrew Redd <Andrew.Redd@hsc.utah.edu> Maintainer Andrew Redd <Andrew.Redd@hsc.utah.edu>

URL <https://github.com/halpo/dostats>

License GPL  $(>= 3)$ 

Language en-US

**Depends**  $R (= 2.12.0)$ 

Imports methods, stats

Suggests plyr, testthat

Description A small package containing helper utilities for creating functions for computing statistics.

Collate 'T.R' 'capply.R' 'collect.R' 'compose.R' 'consecutive.R' 'dostats.R' 'wargs.R' 'onarg.R' 'pval.R' 'utils.R'

RoxygenNote 7.1.2

NeedsCompilation no

Repository CRAN

Date/Publication 2022-05-10 19:30:02 UTC

# R topics documented:

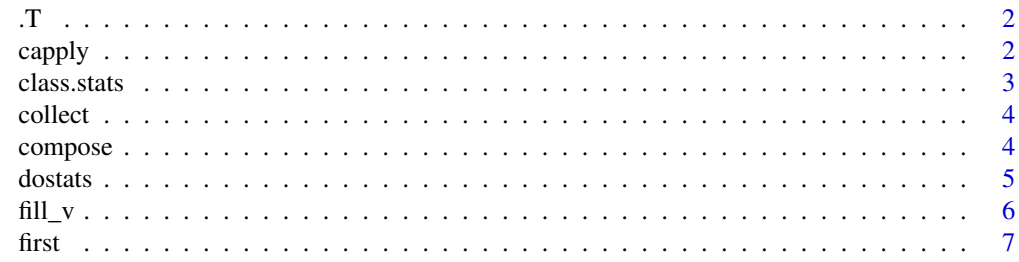

#### <span id="page-1-0"></span> $2 \t\omega$  capply

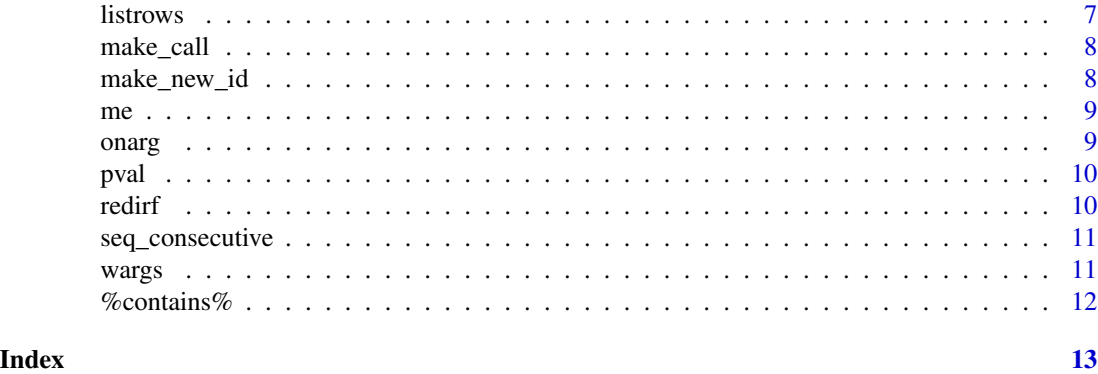

.T *create a text vector*

# Description

create a text vector

# Usage

 $.T($ ... $)$ 

# Arguments

... names, quoted or not, no substitution made

# Examples

.T(min, mean, 'median')

capply *Conditional Apply*

# Description

A wrapper for ifelse(test(x), fun(x, ...), x)

# Usage

capply(test, x, fun, ...)

# Arguments

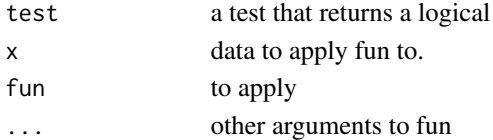

<span id="page-2-0"></span>class.stats *Filter by class*

# Description

Filter by class

# Usage

```
class.stats(.class)
numeric.stats(x, ...)
factor.stats(x, ...)
integer.stats(x, ...)
```
# Arguments

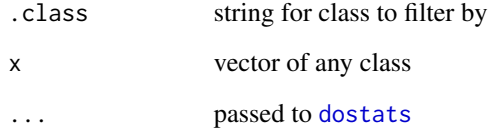

# Value

data frame of computed statistics if x is of class .class otherwise returns NULL.

### Functions

- numeric.stats: Numeric class statistics
- factor.stats: Factor class statistics
- integer.stats: Integer class statistics @export

# See Also

[dostats](#page-4-1)

<span id="page-3-0"></span>

collect results

# Usage

collect(v, fun, ...)

### Arguments

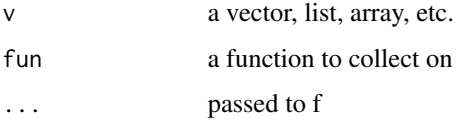

#### Details

Collect results by recursively calling the elements of the vector v. The first two elements are called as fun(v[1], v[2],...) The result is x. Then  $f(x, v[3])$  is called and so forth, until all elements has been exhausted.

as such fun must take two arguments and return a single element, although there are no restrictions on what that single thing might be.

# Examples

```
collect(v=letters, fun=function(x,y,...)paste(y,x, ...), sep='/')
```
compose *Nest functions*

#### Description

Nest functions

#### Usage

compose(..., .list)

x %.% y

#### <span id="page-4-0"></span>dostats 5 and 5 and 5 and 5 and 5 and 5 and 5 and 5 and 5 and 5 and 5 and 5 and 5 and 5 and 5 and 5 and 5 and 5 and 5 and 5 and 5 and 5 and 5 and 5 and 5 and 5 and 5 and 5 and 5 and 5 and 5 and 5 and 5 and 5 and 5 and 5 an

#### Arguments

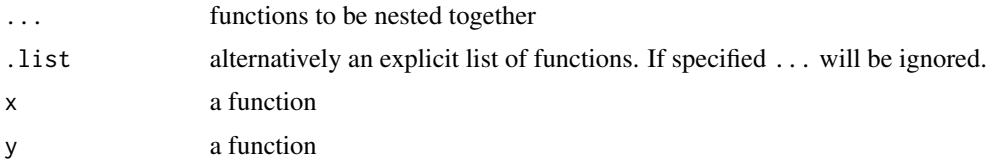

# Details

compose creates a functional composition of the listed functions. Functional composition of functions f and g is defined as f(g(.)). Order matters the right most function listed will be the innermost function in the composition, same with the operator version. To remember the order lists will be the order read out, i.e. compose( $f,g$ ) =  $f(g(x))$ 

When using the operator version it is good to remember that parentheses are recommended see the examples

# Value

new function consisting of the functions nested

#### Functions

• %.%: infix compose operator

#### Author(s)

Andrew Redd

# Examples

```
compose(any, is.na)(c(NA,1:3))
(sum%.%is.na)(c(1,NA)) #correct
## Not run:
sum%.%is.an(NA) #incorrect
```
## End(Not run)

<span id="page-4-1"></span>dostats *Convenient interface for computing statistics on a vector*

# Description

Convenient interface for computing statistics on a vector

#### Usage

 $dostats(x, ..., n_a.action = na.fail)$ 

# <span id="page-5-0"></span>Arguments

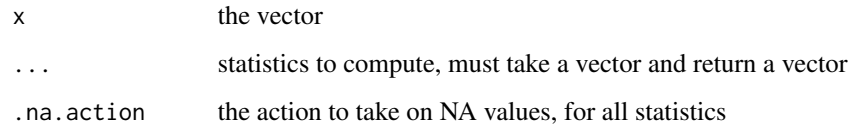

# Value

A one row data.frame with columns named as in ...

# See Also

[ldply](#page-0-0)

# Examples

```
data(mtcars)
library(plyr)
dostats(1:10, mean, median, sd, quantile, IQR)
ldply(mtcars, dostats, median, mean, sd, quantile, IQR)
```
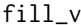

```
fill_v Fill vector to length with a specified value
```
# Description

Fill vector to length with a specified value

# Usage

fill\_v(x,  $l = length(x)$ , with = last(x), after = length(x))

# Arguments

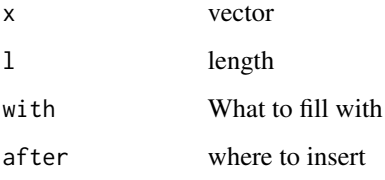

<span id="page-6-0"></span>

Shortcuts for head( $x$ , 1) and tail( $x$ , 1)

# Usage

first $(x, \ldots, n = 1)$  $last(x, ..., n = 1)$ 

# Arguments

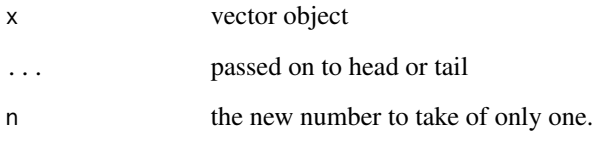

listrows *List rows of a data frame in a list.*

# Description

List rows of a data frame in a list.

# Usage

listrows(d)

# Arguments

d a data.frame

<span id="page-7-0"></span>

Useful for using with plyr functions

# Usage

```
make_call(args, ..., what, quote = F, envir = parent.frame())
```
# Arguments

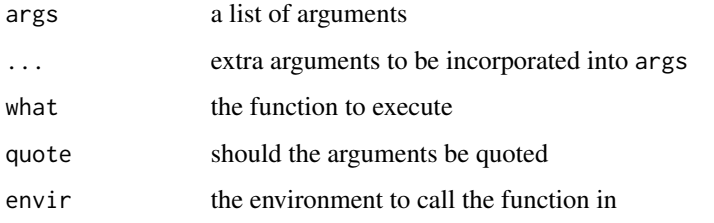

#### See Also

[do.call](#page-0-0) which this function wraps.

make\_new\_id *Make a helper ID counter*

# Description

Make a helper ID counter

#### Usage

 $make_new_id(startat = 0)$ 

# Arguments

startat where to start counting

<span id="page-8-0"></span>

Return the current function

# Usage

me()

# See Also

[sys.function](#page-0-0)

# onarg *change first argument of a function*

# Description

change first argument of a function

# Usage

onarg(f, arg)

# Arguments

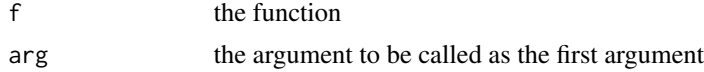

# Value

a function that calls f with arg as the first argument.

#### See Also

[wargs](#page-10-1), [dostats](#page-4-1), and [apply](#page-0-0)

# Examples

```
formals(runif)
onarg(runif, 'max')(1:10, 1)
onarg(runif, 'max')(1:10, 10)
#another version of contains
onarg(`%in%`, 'table')(letters, 'y')
```
<span id="page-9-0"></span>Extract a p-value from a test result.

#### Usage

 $pval(x, extended = F, ...)$ 

#### Arguments

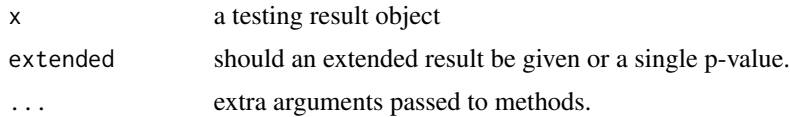

# Details

This is a generic helper function for extracting p values from objects. The idea being to extract the overall p-value for the model that can be interpreted simply.

#### Value

either a single value (extended=FALSE) representing the p-value of the test or a single row. [data.frame](#page-0-0) object that also includes extra information such as

redirf *Create a function that redirects to the named function.*

# Description

This is useful for debugging to know what function has been called form within do.call or plyr functions.

#### Usage

redirf(f, envir = parent.frame())

# Arguments

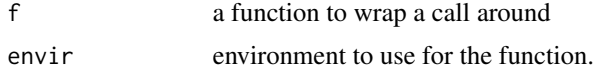

<span id="page-10-0"></span>seq\_consecutive *compute an indicator to group consecutive values*

#### Description

computes a vector that changes every time the element is different from the previous.

# Usage

seq\_consecutive(x, ...)

# Arguments

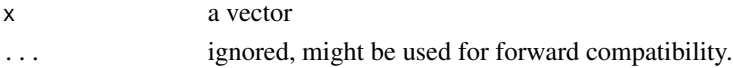

### Value

an integer vector.

<span id="page-10-1"></span>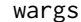

*Call with arguments* 

#### Description

Call with arguments

#### Usage

 $wargs(f, ..., args = pairlist(...), envir = parent-frame())$ 

# Arguments

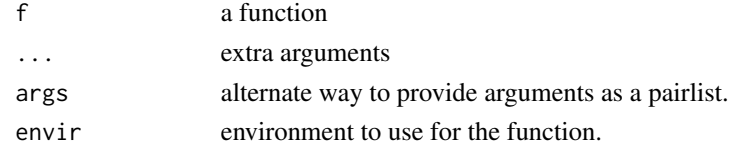

#### Value

a function that takes 1 argument and calls f with the single argument and the additional ... appended.

### Examples

mean2 <- wargs(mean, na.rm=TRUE)

<span id="page-11-0"></span>

Does a table contain a value

# Usage

table %contains% y

contains(table,y)

# Arguments

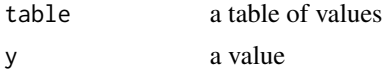

# Details

Literally %in% in reverse order, just for convenience.

# Value

a logical vector of the same length as y indicating if y is in table, i.e. the table contains y.

# See Also

[match](#page-0-0)

# <span id="page-12-0"></span>Index

```
∗ misc
    compose, 4
    dostats, 5
    wargs, 11
∗ utilities
    compose, 4
    dostats, 5
    wargs, 11
.T, 2
%.% (compose), 4
%contains%, 12
apply, 9
capply, 2
class.stats, 3
collect, 4
compose, 4
composition (compose), 4
contains (%contains%), 12
data.frame, 10
do.call, 8
dostats, 3, 5, 9
factor.stats (class.stats), 3
6first, 7
integer.stats (class.stats), 3
last (first), 7
ldply, 6
listrows, 7
make_call, 8
make_new_id, 8
match, 12
me, 9
nest (compose), 4
```
numeric.stats *(*class.stats*)*, [3](#page-2-0) onarg, [9](#page-8-0) pval, [10](#page-9-0) redirf, [10](#page-9-0) seq\_consecutive, [11](#page-10-0) sys.function, *[9](#page-8-0)* wargs, *[9](#page-8-0)*, [11](#page-10-0)